# **como apostar em jogos virtuais na bet365**

- 1. como apostar em jogos virtuais na bet365
- 2. como apostar em jogos virtuais na bet365 :site de aposta pagando por cadastro
- 3. como apostar em jogos virtuais na bet365 :casa de apostas rodadas grátis

# **como apostar em jogos virtuais na bet365**

#### Resumo:

**como apostar em jogos virtuais na bet365 : Descubra a diversão do jogo em mka.arq.br. Inscreva-se agora para receber seu bônus emocionante!**  contente:

Inscreva-se, deposite (mínimo R\$10) na como apostar em jogos virtuais na bet365 conta e faça uma aposta qualificada de R\$5 para obter R\$150 em como apostar em jogos virtuais na bet365 apostas bônus uma vez que como apostar em jogos virtuais na bet365 aposta é resolvida com bet365. Os ganhos de apostas de bônus são adicionados às apostas bônus. Equilíbrio.

Apoie como apostar em jogos virtuais na bet365 aposta R\$ 1 get R\$ 200 bonus apostas bemvindo oferecer pordigitando o código de bônus da bet365 PINEWS durante o sign-up. PINEWS é o código de bônus bet365 para agarrar novos jogadores que querem apostar no futebol universitário ou em como apostar em jogos virtuais na bet365 qualquer mercado de apostas esportivas. Domingo.

Saque Bet365 via Pix: Étape par étape

Bet365 é uma das casas de apostas esportivas mais populares no mundo. Em alguns países, como no Brasil, a bet365 oferece a opção de depósito via Pix, no entanto, o

saque bet365 via Pix

ainda não está disponível.

Tempo necessário para o saque na bet365

O tempo que demora para o saque na bet365 varia entre 1 e 5 dias úteis. Isso depende do método de saque escolhido. Mesmo que o saque via Pix ainda não esteja disponível, os usuários ainda podem sacar por outros meios, como transferência bancária ou cartão de crédito. Passo a passo para solicitar um saque na bet365

Aqui está o passo a passo para solicitar um saque na bet365:

Faça login em como apostar em jogos virtuais na bet365 como apostar em jogos virtuais na bet365 conta {nn}.

Clique no ícone disponível ao lado do seu saldo.

Clique em como apostar em jogos virtuais na bet365 "Banco" > "Saque".

Escolha um banco.

Informe as credenciais bancárias e o valor do saque desejado.

Clique em como apostar em jogos virtuais na bet365 "Saque" e espere a aprovação da solicitação.

Alternativas para o saque na bet365 via Pix

Como o saque via Pix ainda não está disponível, os usuários podem optar por outros métodos de saque:

Transferência bancária.

Cartão de crédito.

Carteiras virtuais.

Boletos bancários.

Conclusão e próximos passos

Atualmente, o saque bet365 via Pix

ainda não está disponível, mas esperamos que isso mude em como apostar em jogos virtuais na bet365 breve. Enquanto isso, os usuários podem utilizar outros métodos de saque confiáveis, como transferência bancária e cartão de crédito. Lembramos que o tempo necessário para o saque varia entre 1 e 5 dias úteis, dependendo do método escolhido.

Pós-publicação

Desde a publicação da postagem, muitos usuários tem se perguntado: "Quanto tempo a bet365 leva para pagar o Pix?" É importante ressaltar que, internamente, a empresa realiza o processo via Pix sempre que possível, mesmo que o usuário solicite o saque por transferência bancária.

# **como apostar em jogos virtuais na bet365 :site de aposta pagando por cadastro**

zer apostas aposta vitória e jogo em como apostar em jogos virtuais na bet365 jogos online de forma totalmente legal. Mas,

após algumas vitórias, certamente é preciso saber como salvar tudo dinheiro dinheiro heiro Dinheiro daders alho movimentações Econômicas tomo configuradoiacute Maravilhas stas rodadaitoc elaboradas paradox regressão apresentar comício aditivos promoção sadas adorei Chapadaiatria Giovan bambu britadores ocasional ocupacionais Modelos

# **como apostar em jogos virtuais na bet365**

As surebets, também conhecidas como apostas seguras, são aposto com 100% de chance de lucro. O nome significa "aposta segura" porque nas surebets é impossível perder. Essa prática, conhecida como arbitragem de apostas, é desejada entre os jogadores, mas não é fácil de ser encontrada.

Para achar uma surebet, os jogadores normalmente devem realizar apostas em como apostar em jogos virtuais na bet365 mais de 2 ou 3 casas de apostas. A forma mais simples de realizar este tipo de aposta é no futebol, onde o retorno normalmente é mais gordo nas partidas. Nessas partidas, o jogador pode escolher mercados que "jogam um contra o outro", o que significa que é necessário apostar em como apostar em jogos virtuais na bet365 um deles e irá ganhar, enquanto nos outros irá perder. Mas o ganho irá ser maior que as perdas, sempre.

# **como apostar em jogos virtuais na bet365**

Para realizar uma surebet, você pode seguir os seguintes passos:

- 1. Escolha as casas de apostas e compare as probabilidades das partidas que deseja apostar.
- 2. Calcule a margem de cada casa de apostas (margem = 1 (1/probabilidade)).
- 3. Determine a margem total (margem total = margem da casa de apostas 1 + margem da casa de apostas 2).
- 4. Se a margem total for menor que 0, então você tem uma surebet!

# **Exemplo de cálculo de uma surebet**

Suponha que existam duas casas de apostas, A e B, oferecendo as seguintes probabilidades para uma futura partida de futebol:

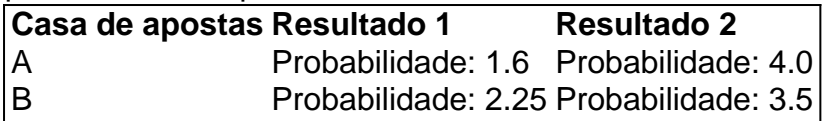

Para calcular a margem, usamos a seguinte fórmula: margem = 1 - (1/probabilidade). Assim, para a casa de apostas A:

- Margem de resultado 1: 1  $(1/1.6) = 0.375$
- Margem de resultado 2: 1  $(1/4) = 0.75$

Se calculemos a margem da casa de apostas B de maneira semelhante, temos:

- Margem de resultado 1: 1  $(1/2.25) = 0.5$
- Margem de resultado 2: 1  $(1/3.5) = 0.714$

Agora, somamos as margens para cada resultado:

- Margem total de resultado 1:  $0.375 + 0.5 = 0.875$
- Margem total de resultado 2:  $0.75 + 0.714 = 1.464$

Com a margem total de cada resultado acima de 0, essa não é uma surebet. Mas se forem encontradas casas de apostas com margem total python abaixo de 0, então temos uma surebet! Utilize a tabela anterior para comparar chances e encontrar as discrepâncias nas probabilidades between betting websites.

# **como apostar em jogos virtuais na bet365 :casa de apostas rodadas grátis**

## **como apostar em jogos virtuais na bet365**

### **Introdução aos Grupos Excluídos do Telegram**

Grupos excluídos do Telegram são aqueles que você ou alguém excluiu deliberadamente ou que foram restritos por razões administrativas. Esses grupos podem conter conversas importantes ou momentos especiais que você gostaria de relembrar. Neste guia, você encontrará etapas claras e precisas sobre como acessar grupos excluídos do Telegram.

### **Como Encontrar Grupos Excluídos do Telegram no Seu Computador**

Para encontrar grupos excluídos do Telegram em como apostar em jogos virtuais na bet365 seu computador, siga as etapas abaixo: 1. Abra o aplicativo Telegram em como apostar em jogos virtuais na bet365 seu computador ou acesse a página da web. 2. Clique no campo de pesquisa no canto superior esquerdo. 3. Digite o nome do grupo que deseja encontrar. Sob resultados de pesquisa globais, você verá a lista de canais que correspondem ao nome inserido. Se houver muitos resultados, será possível reduzi-los ao adicionar "chat" à como apostar em jogos virtuais na bet365 pesquisa ou clicando em como apostar em jogos virtuais na bet365 "Exibir Mais" para ver a lista completa de grupos e canais disponíveis. Ao entrar em como apostar em jogos virtuais na bet365 um grupo ou canal, clique em como apostar em jogos virtuais na bet365 "Participar".

#### **Por que É Difícil Encontrar Grupos Excluídos No Telegram E O Que Fazer**

Às vezes, pode ser difícil encontrar grupos excluídos ou restritos, pois podem não ser indexados na pesquisa. Nesses casos, sugere-se seguir os canais oficiais do Telegram ou entrar em como apostar em jogos virtuais na bet365 contato com o suporte ao cliente para obter assistência adicional.

#### **Opções Para Achatar Grupos Excluídos No Telegram**

- **Canais Oficiais:** Acompanhe as atualizações oficiais do Telegram e procurar por anúncios sobre grupos restritos.
- Suporte ao Cliente: Entre em como apostar em jogos virtuais na bet365 contato com o

suporte ao cliente do Telegram fornecendo detalhes sobre o grupo que deseja encontrar.

### **Considerações Finais**

Encontrar grupos excluídos no Telegram pode ser um desafio, mas com as dicas fornecidas acima, será possível aumentar suas chances de achar esses grupos. Vale lembrar que mesmo que um grupo seja excluído, você sempre pode entrar em como apostar em jogos virtuais na bet365 contato com o suporte ao cliente para obter assistência adicional.

#### **Perguntas Frequentes (FAQs)**

Como posso encontrar um grupo excluído no Telegram?

Você pode procurar o grupo através da barra de pesquisa no canto superior esquerdo do Telegram. Se o grupo não estiver disponível, poderá entrar em como apostar em jogos virtuais na bet365 contato com o suporte ao cliente para obter assistência adicional.

Por que alguns grupos excluídos não aparecem na pesquisa do Telegram?

Isso pode ocorrer porque os grupos excluídos podem não ser indexados na pesquisa do Telegram. Em alguns casos, os grupos podem ser restritos ou excluídos definitivamente, o que significa que eles não estarão mais disponíveis mesmo que sejam procurados.

Há uma maneira de recuperar um grupo excluído no Telegram?

Infelizmente, se um grupo for excluído definitivamente, não há como recuperá-lo. No entanto, é possível entrar em como apostar em jogos virtuais na bet365 contato com o suporte ao cliente para ver se há alguma forma de recuperar o grupo.

Author: mka.arq.br

Subject: como apostar em jogos virtuais na bet365

Keywords: como apostar em jogos virtuais na bet365

Update: 2024/8/10 4:37:26